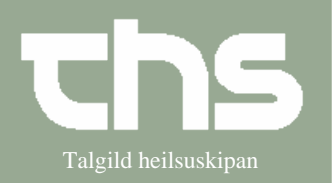

Makuler medisinadministration Talgild heilsuskipan

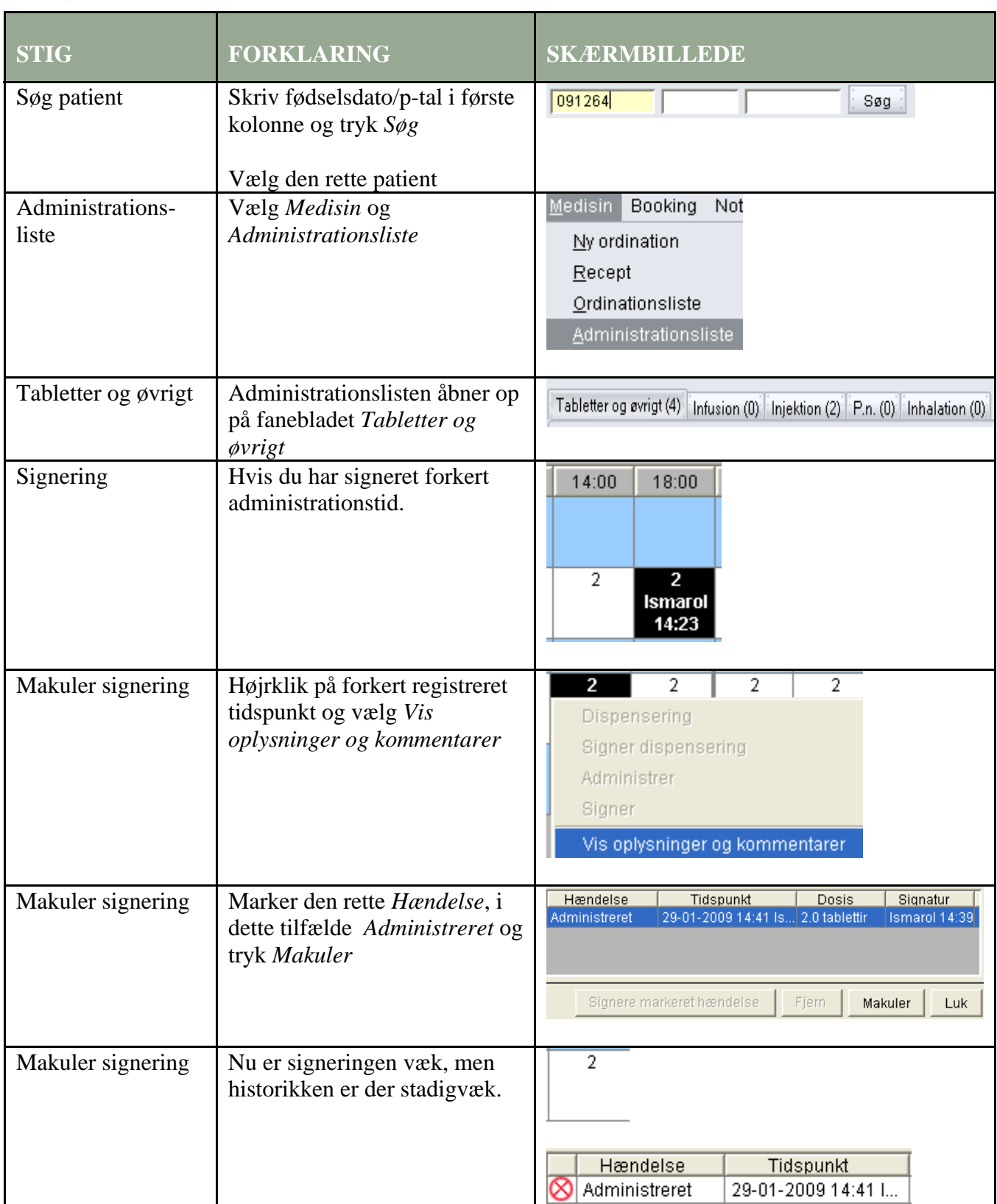